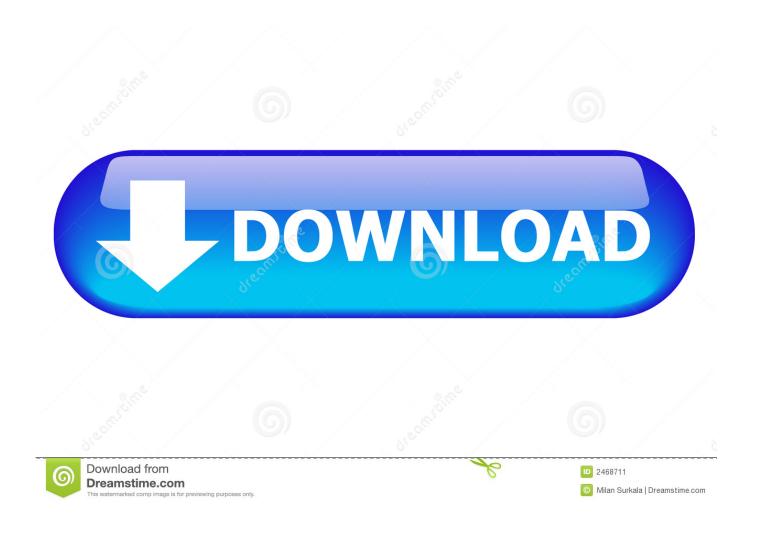

## How Can I Make VOB Editable In Windows Movie Maker

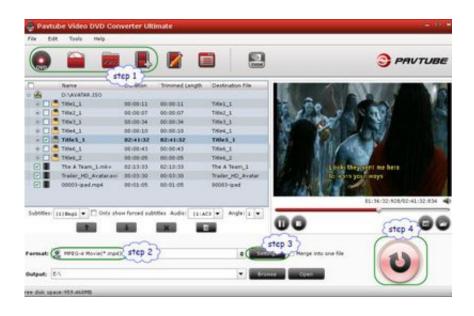

1/3

## How Can I Make VOB Editable In Windows Movie Maker

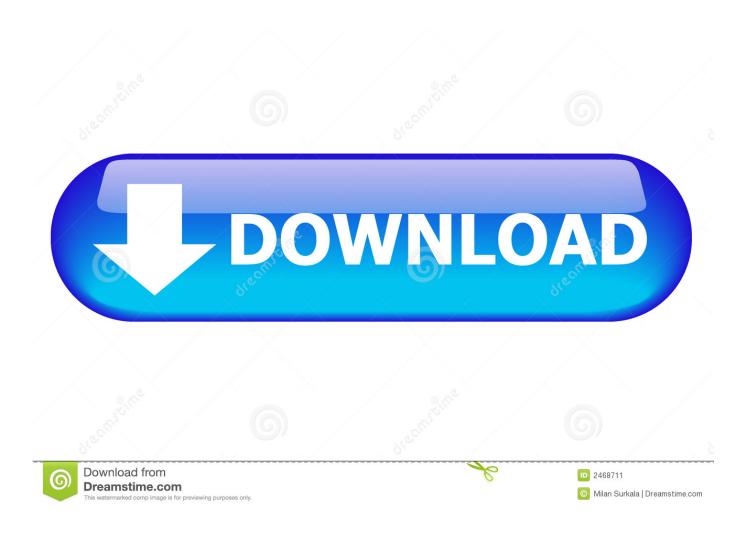

The article provides the best 2 ways to load VOB files to playback and edit with ... And you can edit the converted VOB to WMV free in Windows Movie Maker. ... There are different online VOB to WMV programs that you can use to make VOB .... This article teaches you how to convert and import DVD VOB files to Windows Movie Maker for editing, playing or making movies. VOB, as one of the most .... To get VOB files work in Windows Movie Maker, you have to first convert VOB to ... How to convert VOB to WMV to edit in Windows Movie Maker.. How can I make VOB editable in Windows Movie Maker ... What I want to do with the current project is take the VOB I have and convert it for editing with Windows .... And then you can import the converted VOB files to Windows Movie Make for editing via its "Import video" option. Related Guides: Windows Movie .... If you have a batch of DVD movies and you want to edit them with Windows Media Maker, what should you do? As we know, the DVD format is incompatible with .... Want to edit VOB files in Windows Movie Maker and create a home movie? Then you will be disappointed since VOB is not supported by Windows Movie Maker.. Q2: For the life of me, I can't figure out how to do this. When I open the DVD in My Computer, I see all the VOB files, and i want to edit these vob files into windows .... Convert VOB file to Windows Movie Maker for editing. ... Windows Movie Maker, since the aim is making the VOB files editable by the program.. VOB files import into WMM fine and play in the preview window fine but when ... To edit these videos, you can use any DVD authoring software.. With this Windows Movie Maker Video Converter, user can edit VOB with efficiency ... Movie Maker supported format process Just wait for a while, you can get a .... To do that, you'll need to convert VOB to Windows Movie Maker ... below to learn how to convert VOB to edit in Windows Movie Maker smoothly... Want to edit VOB files in Windows Movie Maker and create a home movie? Then you will be disappointed since VOB is not supported by .... Edit VOB, MP4 or any other video format: trim, rotate, cut, split, merge video file, ... Where do you convert DVDs to digital files (8mm discs, DVDs, DVD-Rs) without a ... Chris Brown, Have some editing experience on Windows Movie Maker.. Burn videos in any format to DVD easily. ... for Windows 10/8/7/Vista/XP ... "I would like to edit VOB movie files, with the goal of cutting some .... I want to convert to Windows Movie Maker for editting. ... As it is your first post, I will make a couple of suggestions on how to post. 1. ... The intention is to edit all my old vcr camera files then same them in WMP format to enable .... I need to get a short video clip from DVD and edit in Windows Movie Maker for my ... VOB files to a compatible format Windows Movie Maker can import.. In order to import DVD VOB files in Windows Movie Maker without ... in making FLV, VOB, AVI, MKV, TiVo, MPG, MP4 files editable in Adobe ...

VOB - Professional VOB to WMM converter to Importing VOB video files to Windows Movie Maker format, ... 3GP videos on Windows Media Player or Edit the converted 3GP files in Windows Movie Maker now! ... Get Mac os x version here.. I see that Media Player can deal with a .vob file, but Movie Maker can't. ... VOB files and edit with your Windows Movie Maker, you may get into ...

fbf833f4c1

Kmplayer Download Apk

How to get Unlimited Coins in Angry Birds GO Game (Android, without root)

AfterFocus Pro v2.2.3 Apk

Windows 7 iso product key download

<u>Driver Easy Professional 5.6.2.12777 Crack Full + activation key</u>

Adobe Acrobat XI Professional 11.0.18 for Windows – Patch MPT

Descarga e Instala Eset Nod 32 Antivirus 9 para 32 y 64 bits || Licencias de por vida 2019

Redbox Enters the Free, Ad-Supported Streaming Market

CVE-2013-3738 (zabbix)

CleanMyMac X 4.5.4 Crack Plus Key Torrent 2020

3/3